## **PDF** POP

## https://www.100test.com/kao\_ti2020/641/2021\_2022\_\_E8\_BD\_BB\_ E6\_9D\_BE\_E6\_90\_9E\_E5\_c98\_641729.htm :

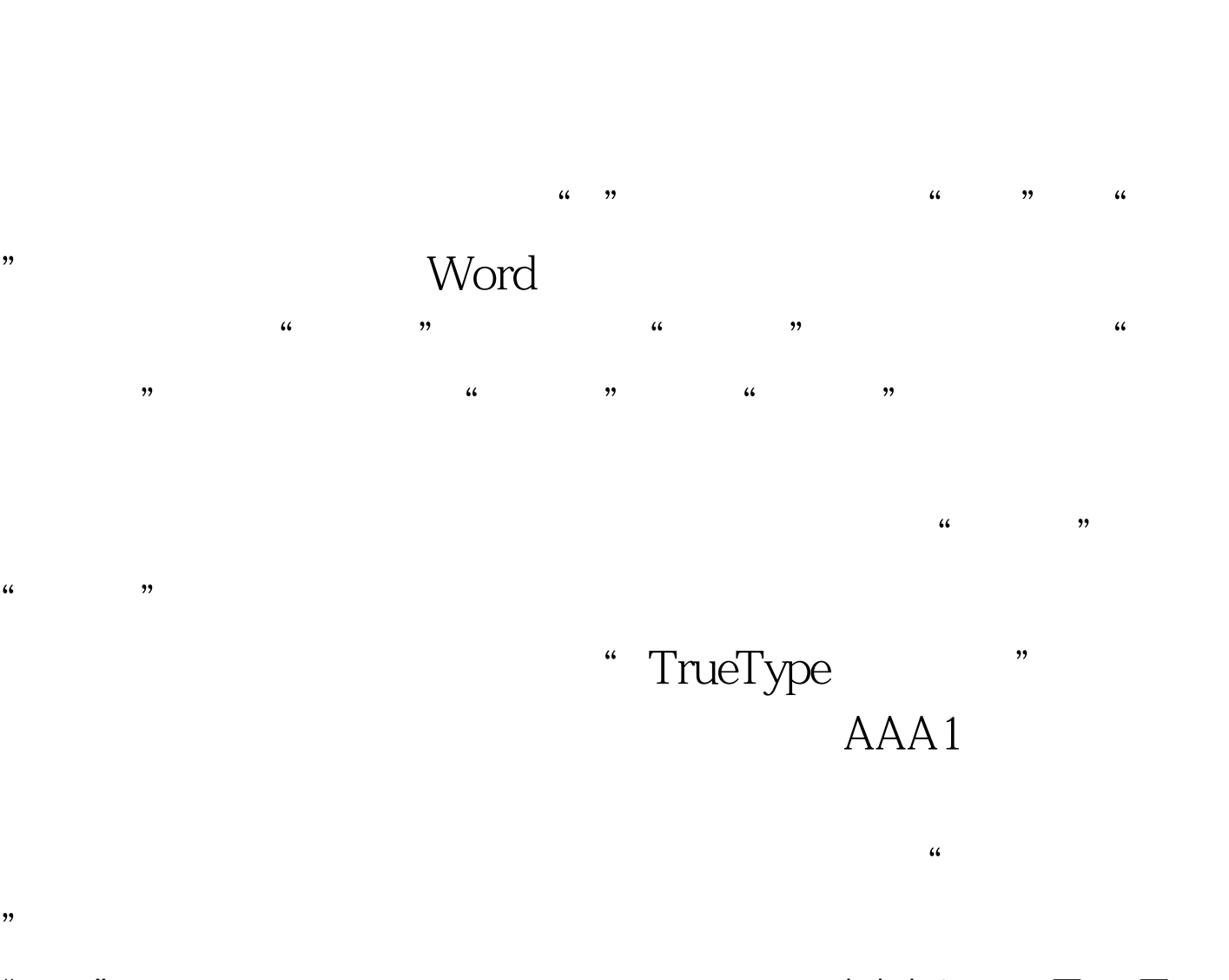

"
"
"  $AAA1$ TrueType

## $AAA1$

 $\alpha$  , and  $\alpha$  , and  $\lambda$  $\frac{1}{2}$ " and  $\frac{1}{2}$ " and  $\frac{1}{2}$ " and  $\frac{1}{2}$ " and  $\frac{1}{2}$ " and  $\frac{1}{2}$ " and  $\frac{1}{2}$ " and  $\frac{1}{2}$ " and  $\frac{1}{2}$ " and  $\frac{1}{2}$ " and  $\frac{1}{2}$ " and  $\frac{1}{2}$ " and  $\frac{1}{2}$ " and  $\frac{1}{2}$ " and  $\frac{1}{2}$ "

 $\mathcal{R}$ 

## $100Test$ www.100test.com